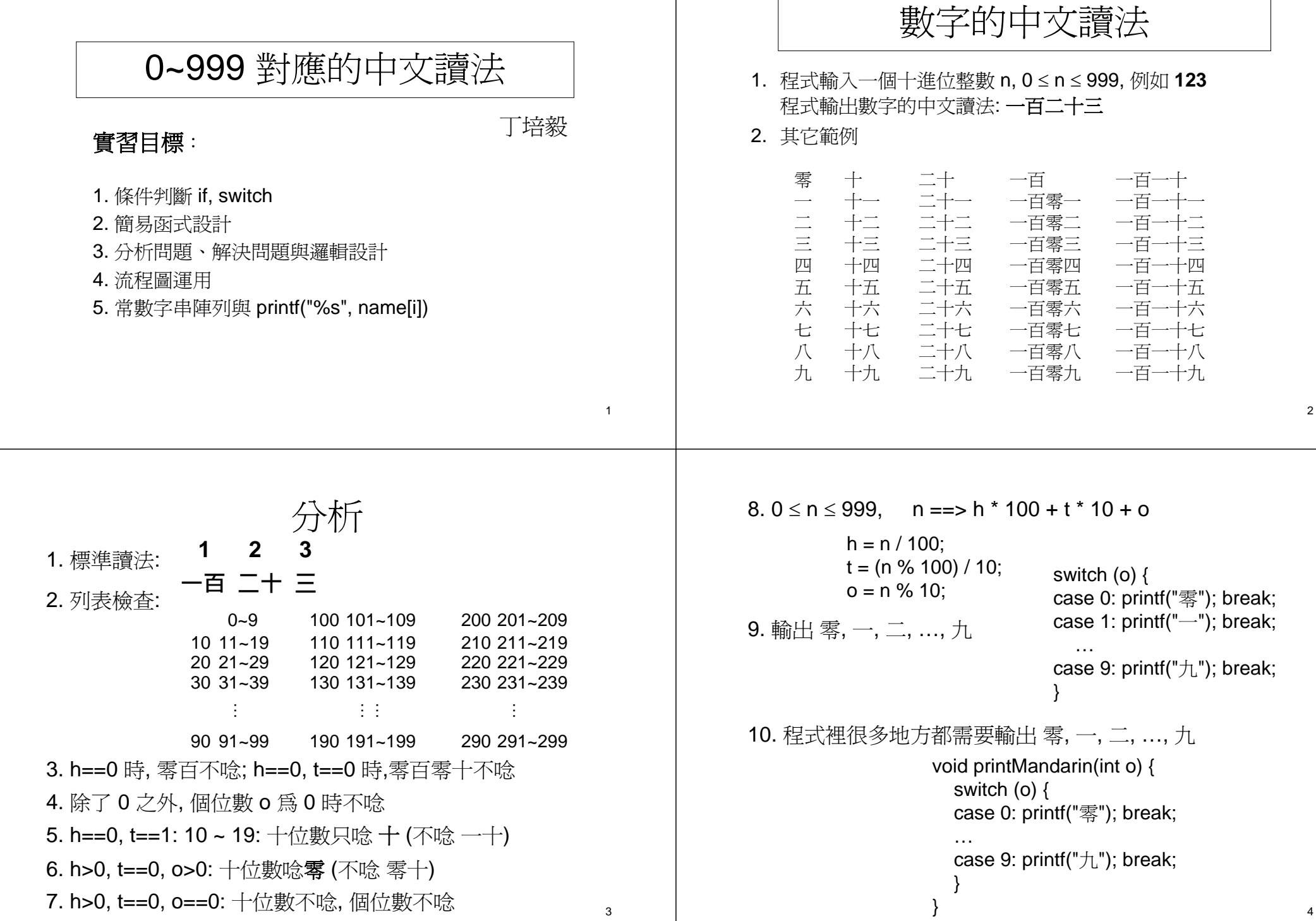

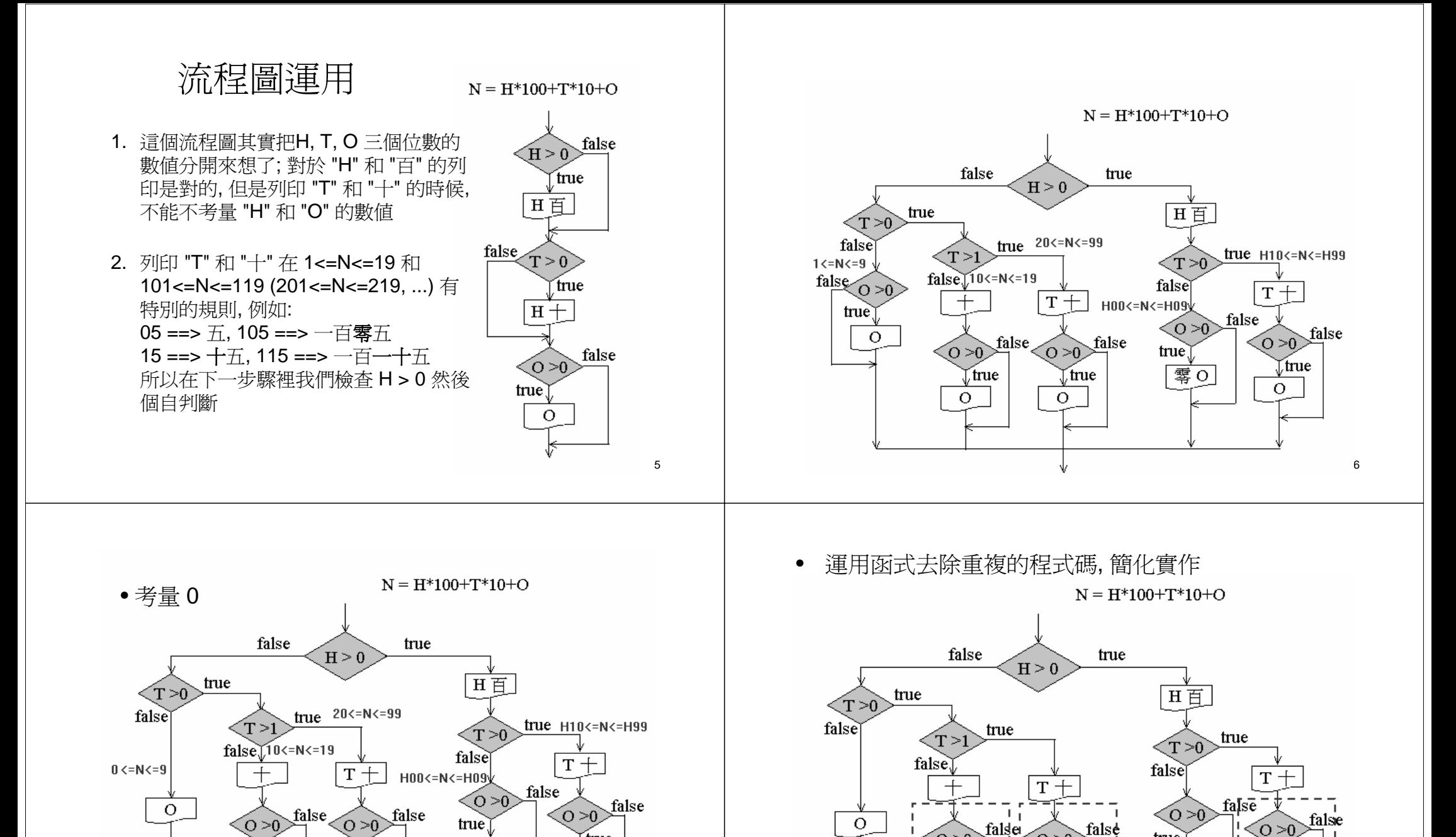

Etrue

 $\Omega$ 

零0

√true

 $\circ$ 

.true

 $\circ$ 

7

8

 $Q > 0$ 

 $\Omega$ 

.tme

true

零0

്റ>∩`

 $\Omega$ 

τi.

∫true

 $O > 0$ 

 $\Omega$ 

true

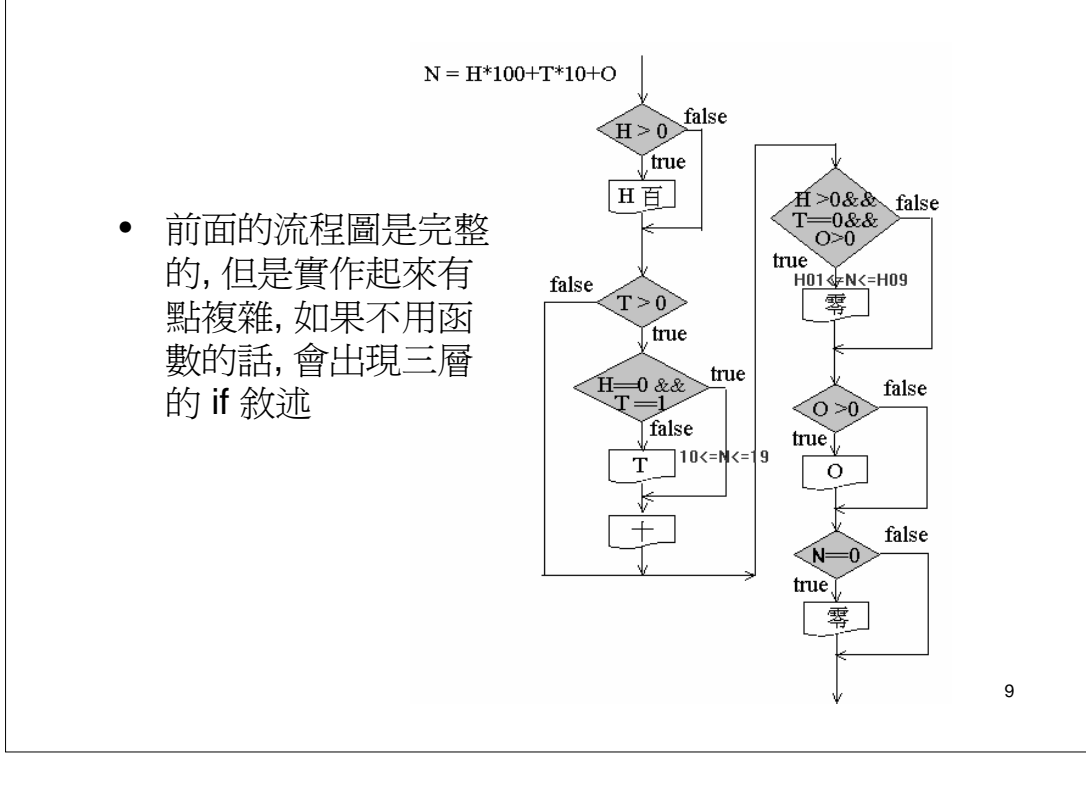

## 常數字串陣列運用

const char \*mandarinDigits[] = {"零", "一", "二", "三", "四", "五", "六", "七", "八", "九"};

printf("%s 百", mandarinDigits[h]);

例: h=5; 五百

可以取代前面的 switch 敘述以及函式 printMandarin()